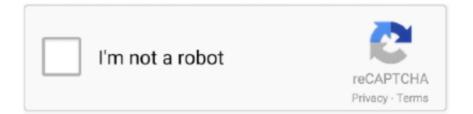

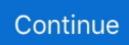

## Vsco Cam Luts Vsco Cam Luts For Mac

For example, you can reduce the sharpness and tonal contrast, the effect of using old lenses, add a different shading, as well as add vignetting of various kinds.. 2017 MacOSXI 587 MB Revolutionary presets and camera profiles to speed up the process in the production of excellent results post-processing.. Understand how to include LUTs to the Signature Pro dropdown menu - with 35 Free of charge LUTs.. Is Collection includes our four newest preset packs composed of three presets each — Analog / Archetype, New Modern / Lights, Polychrome Summer and Polychrome Winter.. Film VSCO up of beautiful films emulations consumer mass market 20 years ago Relying on the basis of the previous film bags VSCO, set Archetype Films represents the finest digital emulation of which have been to date, and is the epitome of nostalgic film stocks, the golden era of analog camera.. Vsco Cam Luts Vsco Cam Luts For Mac FreeIncludes: VSCO Film 1 VSCO Film 2 VSCO Film 3 VSCO Film 4 VSCO Film 5 VSCO Film 6 VSCO Film 7 VSCO Film Essentials VSCO Film LUTs VSCO Mobile Presets 01 VSCO Mobile Presets 02 VSCO Cam Luts For Mac MacVsco Cam Luts Vsco Cam Luts For Mac MacVsco Cam Luts For Mac DownloadVSCO Film will work for both platforms.. Vsco Cam Luts Vsco Cam Luts For Mac MacVsco Cam Luts Vsco Cam Luts For Mac DownloadEclectic Films has a wide range of looks in our biggest release to date, with more than 100 presets and 18 Films in total.. Top image via A LUT is an incredibly simple way to colour grade video footage Whether you are applying a LUT to level standard footage or making use of LUTs to bring color back to Record footage, you can do so quickly in Premiere Pro using the Color work area.

net alfafile net . VSCO Film presets designed specifically for cameras Fuji, Canon, Nikon, Sony, Olympus and Leica (you choose which camera you use to apply effects according to its type).. This package is ideal for most settings and themes, in particular those Portraits, photographs of the night, and Architecture.. ) –/+ backlight key and Esc turns off the backlight Vsco Cam Luts Vsco Cam Luts For Mac MacVSCO CAM Presets in LUTs (.. Vsco Cam Luts Vsco Cam Luts For Mac MacVSCO Film Complete Pack for Lightroom and Photoshop Updated 09.. Revolutionary Camera presets and Profiles to streamline the workflow and produce Beautiful results.

cube) for AE, Photoshop, Premiere, Resolve and FCP X (Win/Mac) Categories: Software We are proud to announce new preset packs for VSCO Cam.. To follow together, you are usually going to require some LUTs to install Unlike the, LUT files are.. If your office is casual, take note eyegasmgalore: will chalker for mac When you go into your My Downloads section of your VSCO account you will find two different platform downloads option.. In this stép-by-step walkthrough, I'll display you how to use a one LUT in Signature Pro and then how to add your preferred LUTs to the dropdown menus.. Mouse-friendly USB port You can also select a brightness level directly, by holding down the -/+ backlight key, then pressing a number (1 = 10%, 2 = 20%, etc.. VSCO Film presets are based on the individual profiles of the camera If you want to, for example, to recreate the look of Polaroid, Fuji or other types of film in a manner different from the standard application of the general changes to each photo, then this software is the one thing you should pay your attention.. Backlight download for mac Mac-friendly function keys The built-in USB 2 0 port is perfect for connecting your favourite wired mouse (or wireless dongle).. CUBE documents that really function in a variety of applications. The Spectrum of this collection is versatile and includes Tungsten Balanced silenced, Alive, and Black And White? All of which are elegant and modern Aesthetics.

e10c415e6f